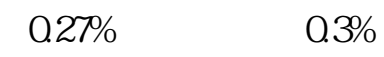

 $5$ 

 $5$ 

 $\frac{1}{2}$ 

**中信证券怎么查看自己的费率中信证券如何查自己的佣金-**

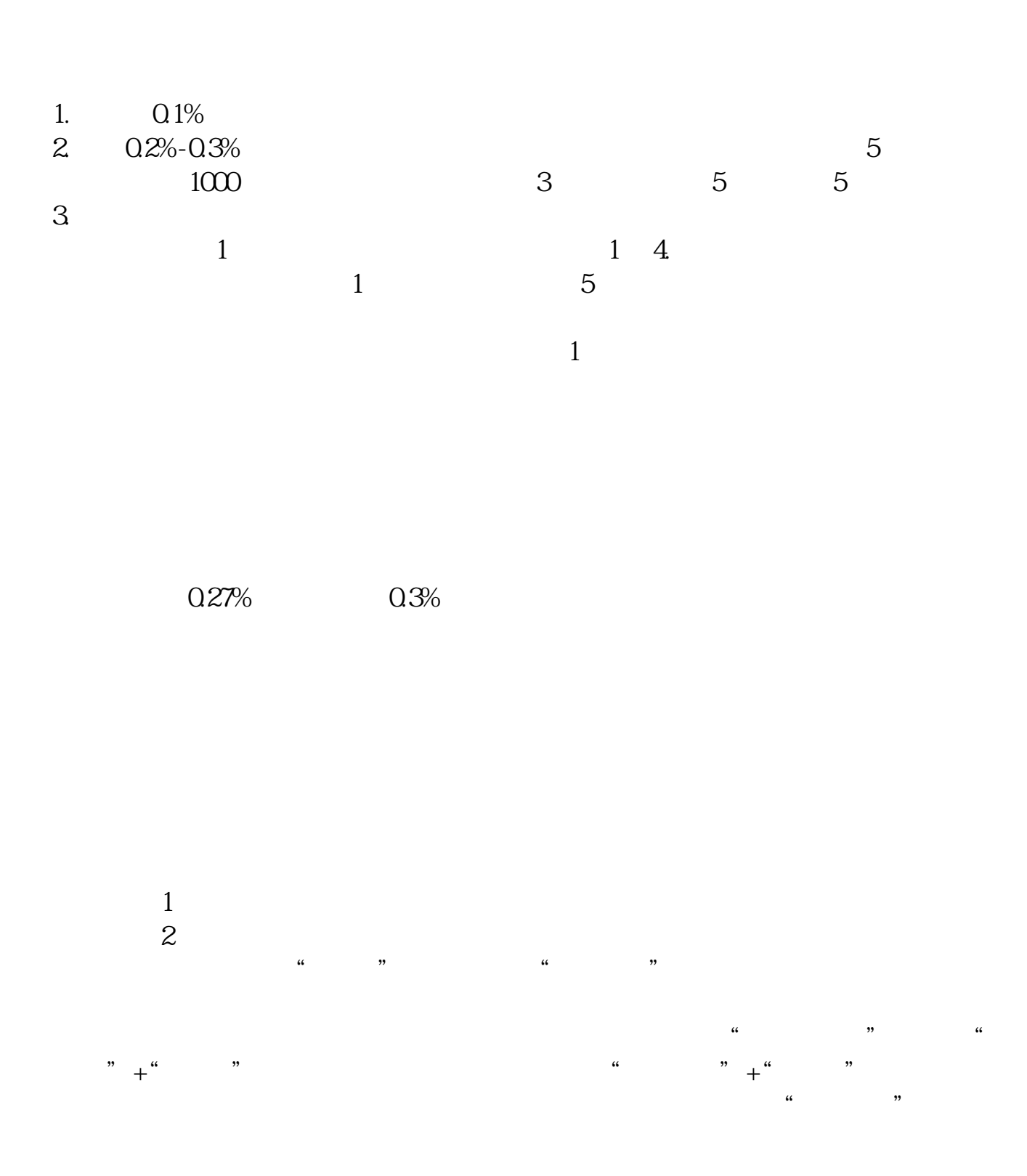

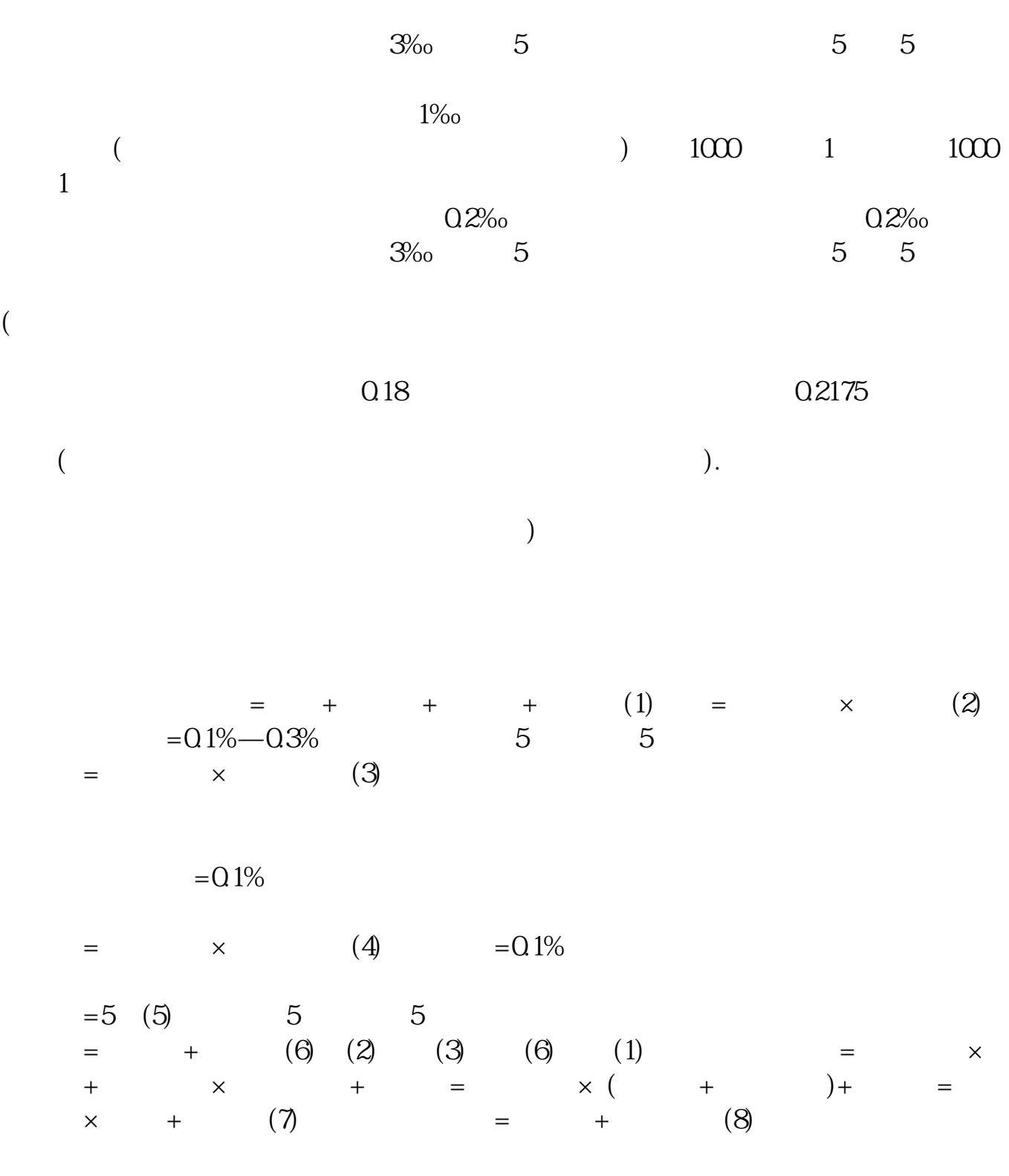

[下载:中信证券怎么查看自己的费率.pdf](/neirong/TCPDF/examples/output.php?c=/book/74623520.html&n=中信证券怎么查看自己的费率.pdf)

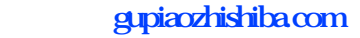

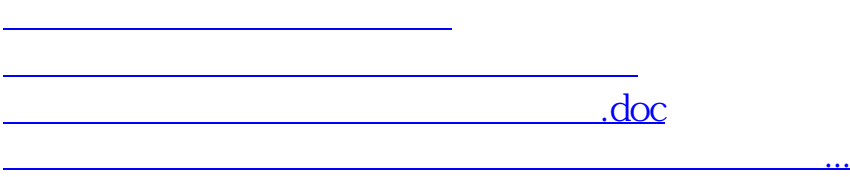

<https://www.gupiaozhishiba.com/book/74623520.html>